## VoiceManager

Setting Up...<br>Voice Portal

Voice Portal Portal Portal Portal Portal Portal Portal Portal Portal Portal Portal Portal Portal Portal Portal<br>Portal Portal Portal Portal Portal Portal Portal Portal Portal Portal Portal Portal Portal Portal Portal Port

Feature Description<br>Voice Portal provides an interactive voice response application that you can call from any phone to manage services, voice mailboxes, or change passwords. Voice Portal is available with all VoiceManager manage services, voice mail boxes, or change passwords. Voice Portal is available with all Voice Managers and is available with all Voice Managers and is available with all Voice Managers and is available with all Voice Ma Packages and IP Centrex service.

Solution<br>Enjoy the flexibility of managing your phone service by calling an interactive voice response to manage Enjoy the flexibility of managing your phone service by calling an interactive voice response to manage or use features and update passwords.

### **Setup**

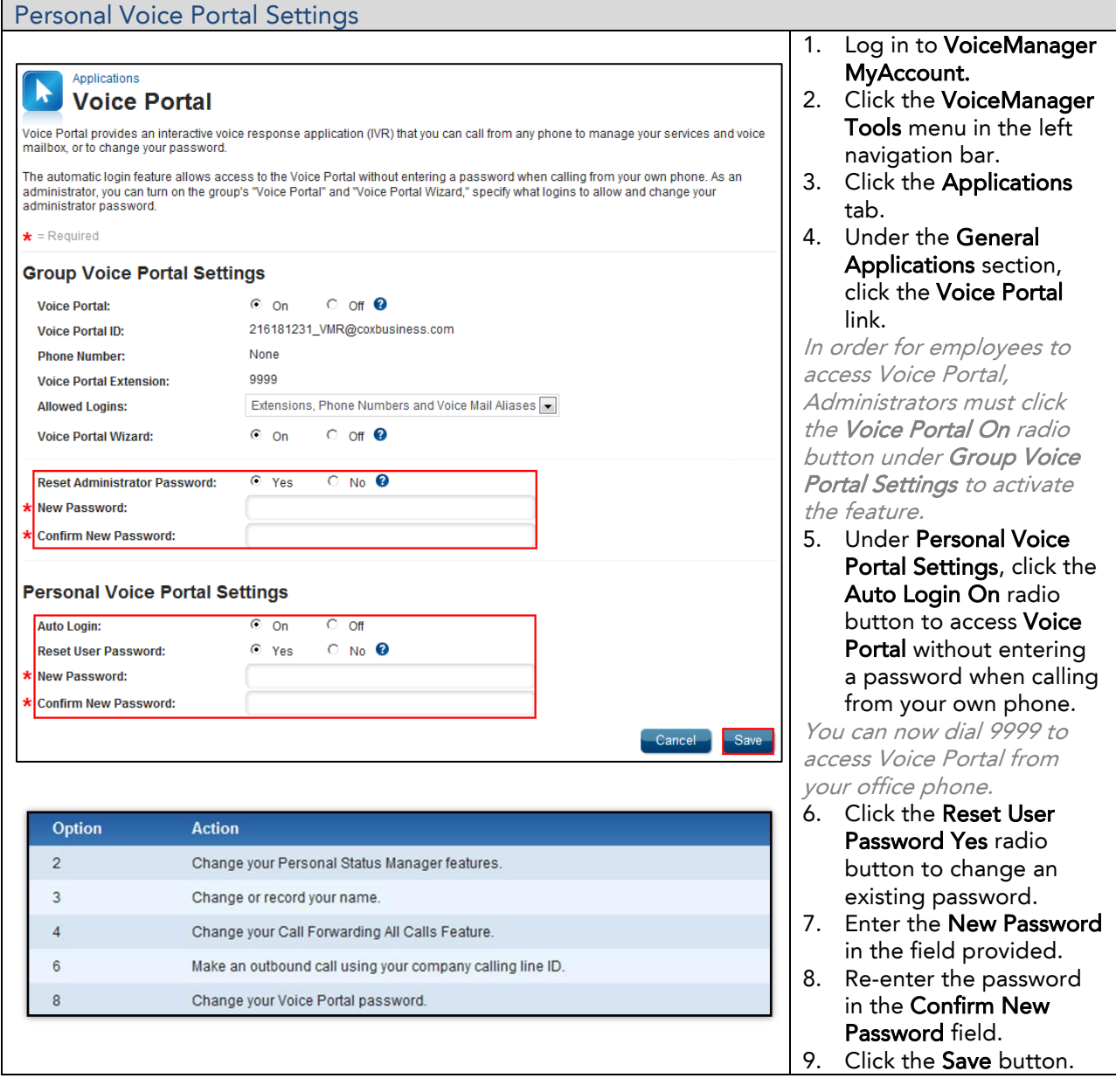

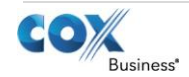

# VoiceManager

Setting Up...<br>Voice Portal

Voice Portal Portal Portal Portal Portal Portal Portal Portal Portal Portal Portal Portal Portal Portal Portal<br>Portal Portal Portal Portal Portal Portal Portal Portal Portal Portal Portal Portal Portal Portal Portal Port

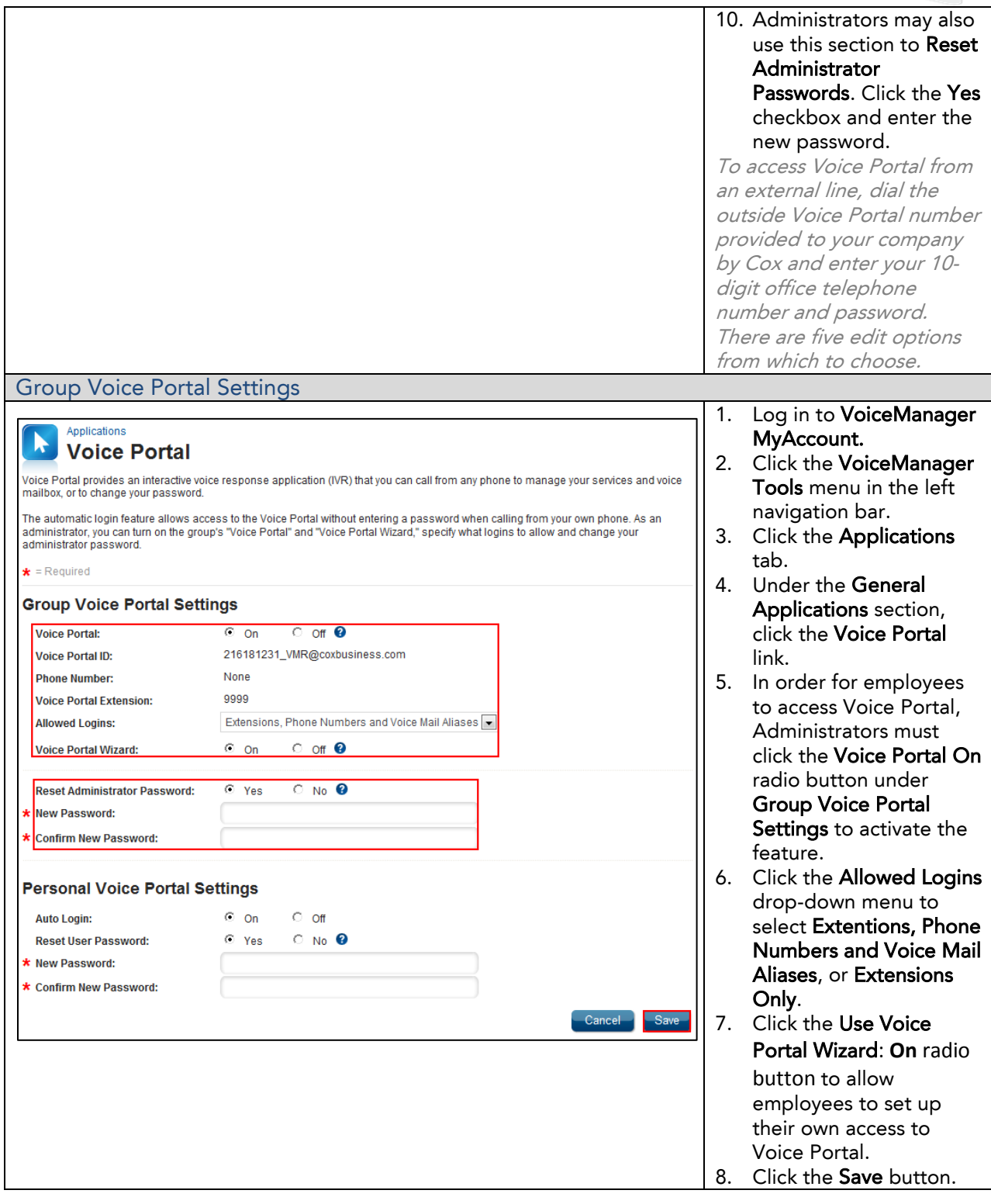

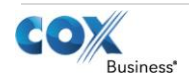